#### **Antialiasing & Compositing**

#### CS465 Lecture 17

Cornell CS465 Spring 2006 • Lecture **Cornell CS465 Spring 2006 • Lecture COLL COLL COLL CONTE** 17

## **Aliasing**

point sampling a continuous image:

17

continuous image defined by ray tracing procedure

continuous image defined by a bunch of black rectangles!

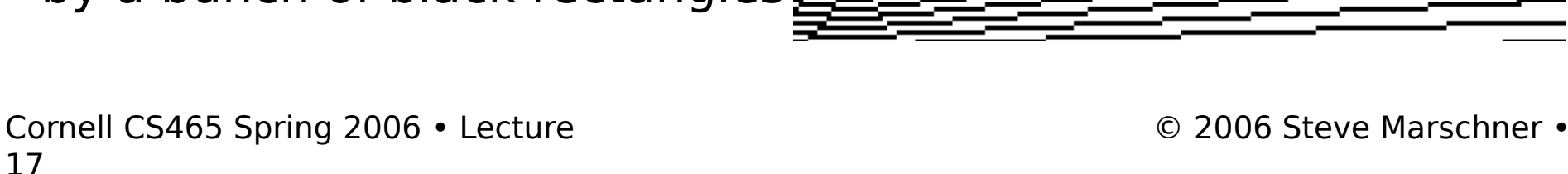

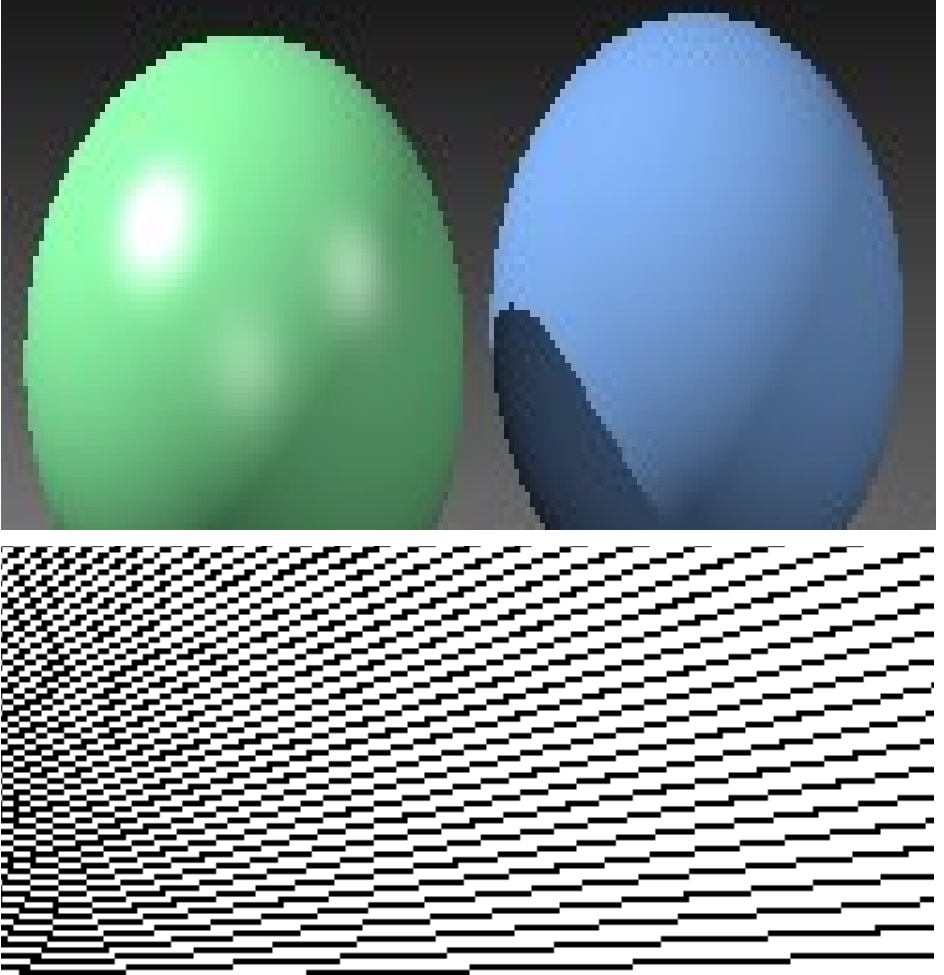

# **Antialiasing**

- A name for techniques to prevent aliasing
- In image generation, we need to lowpass filter
	- Averaging the image over an area
	- Weight by a filter
- Methods depend on source of image
	- Rasterization (lines and polygons)
	- Point sampling (e.g. raytracing)
	- Texture mapping

# **Rasterizing lines**

- Define line as a rectangle
- Specify by two endpoints
- Ideal image: black inside, white outside

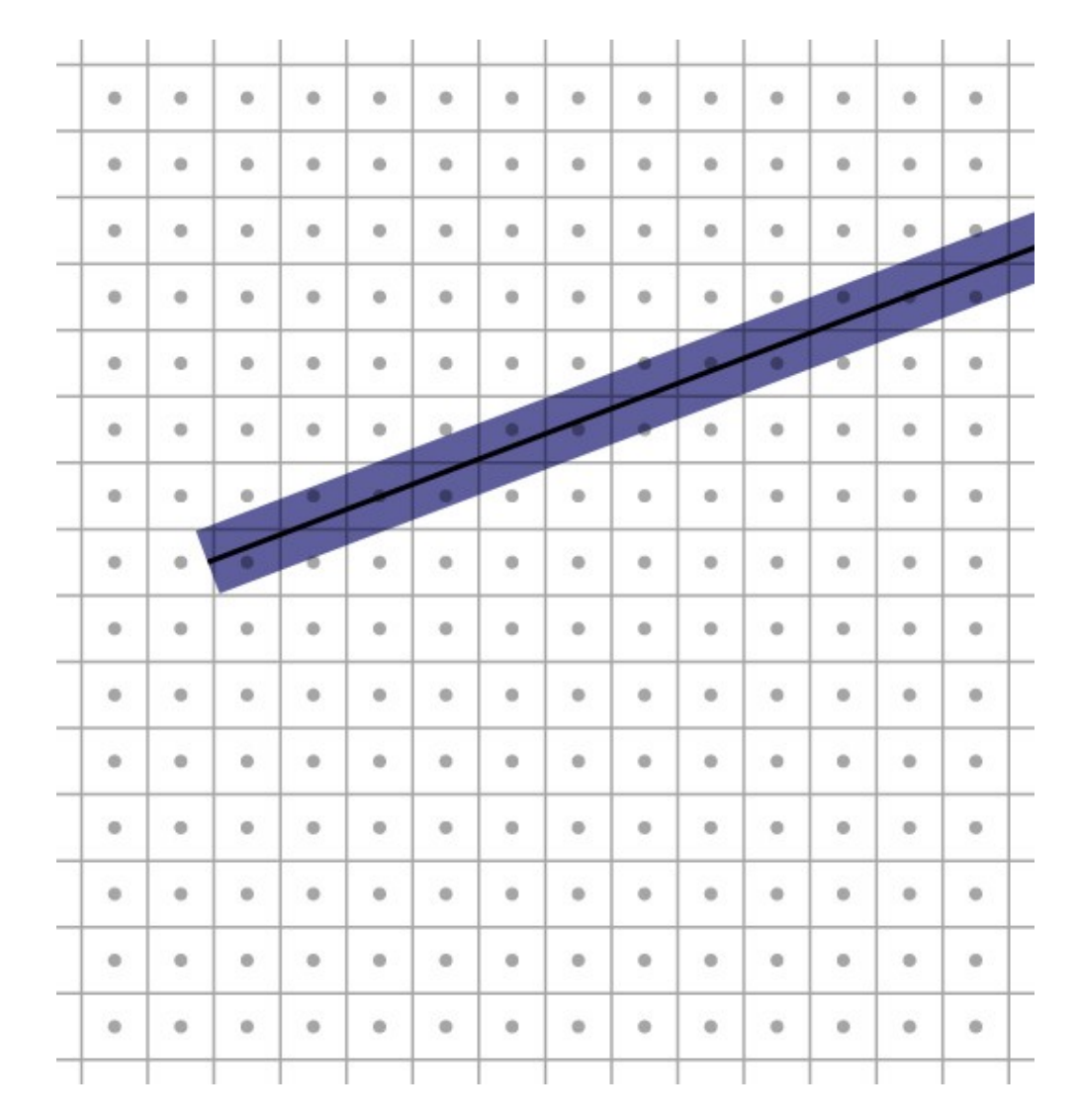

# **Point sampling**

- Approximate rectangle by drawing all pixels whose centers fall within the line
- Problem: all-ornothing leads to jaggies

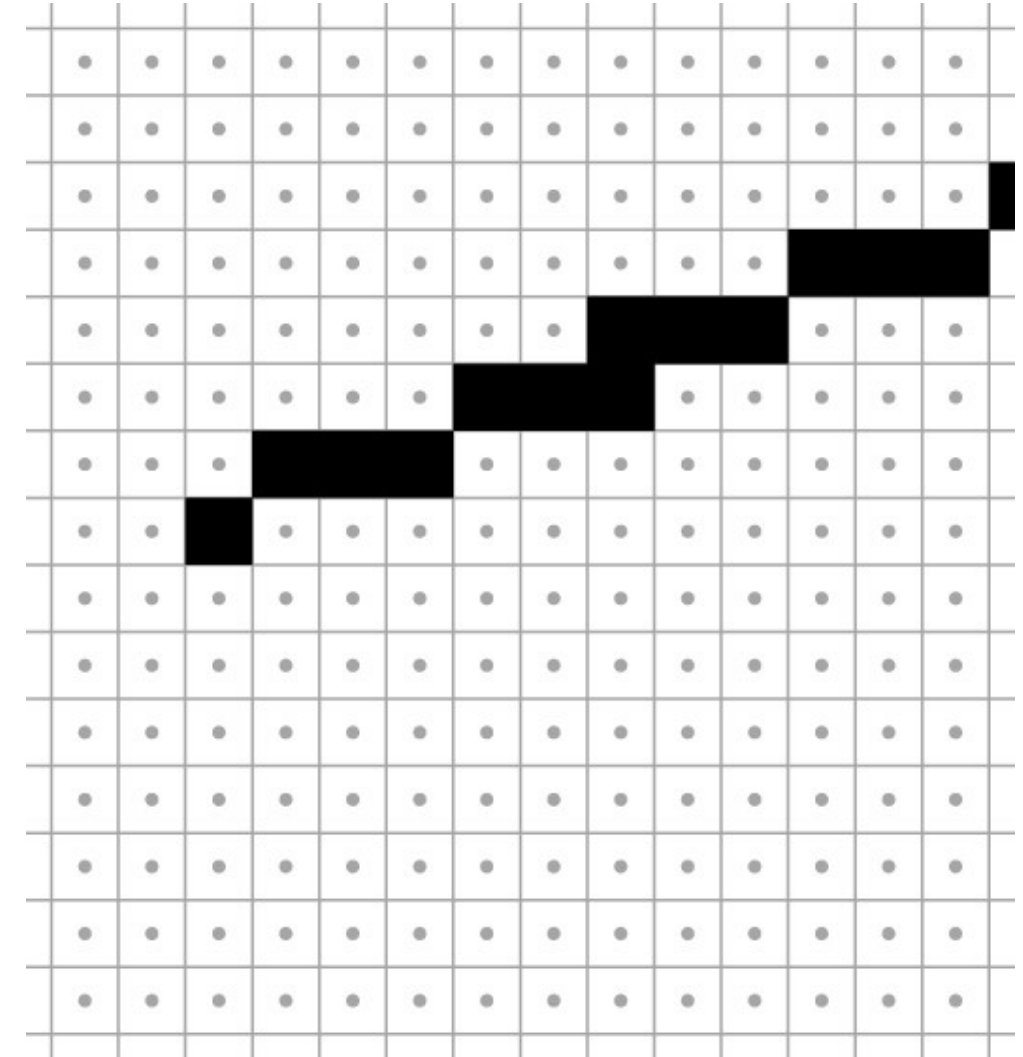

#### Point sampling in action

© 2006 Steve Marschner •

# **Aliasing**

- Point sampling is fast and simple
- But the lines have stair steps and variations in width
- This is an aliasing phenomenon
	- Sharp edges of line contain high frequencies
- Introduces features to image that are not supposed to be there!

# **Antialiasing**

- Point sampling makes an all-or-nothing choice in each pixel
	- therefore steps are inevitable when the choice changes
	- discontinuities are BAD in computer graphics
- On bitmap devices this is necessary
	- hence high resolutions required
	- 600+ dpi in laser printers to make aliasing invisible
- On continuous-tone devices we can do better

# **Antialiasing**

- Basic idea: replace "is the image black at the pixel center?" with "how much is pixel covered by black?"
- Replace yes/no question with quantitative question.

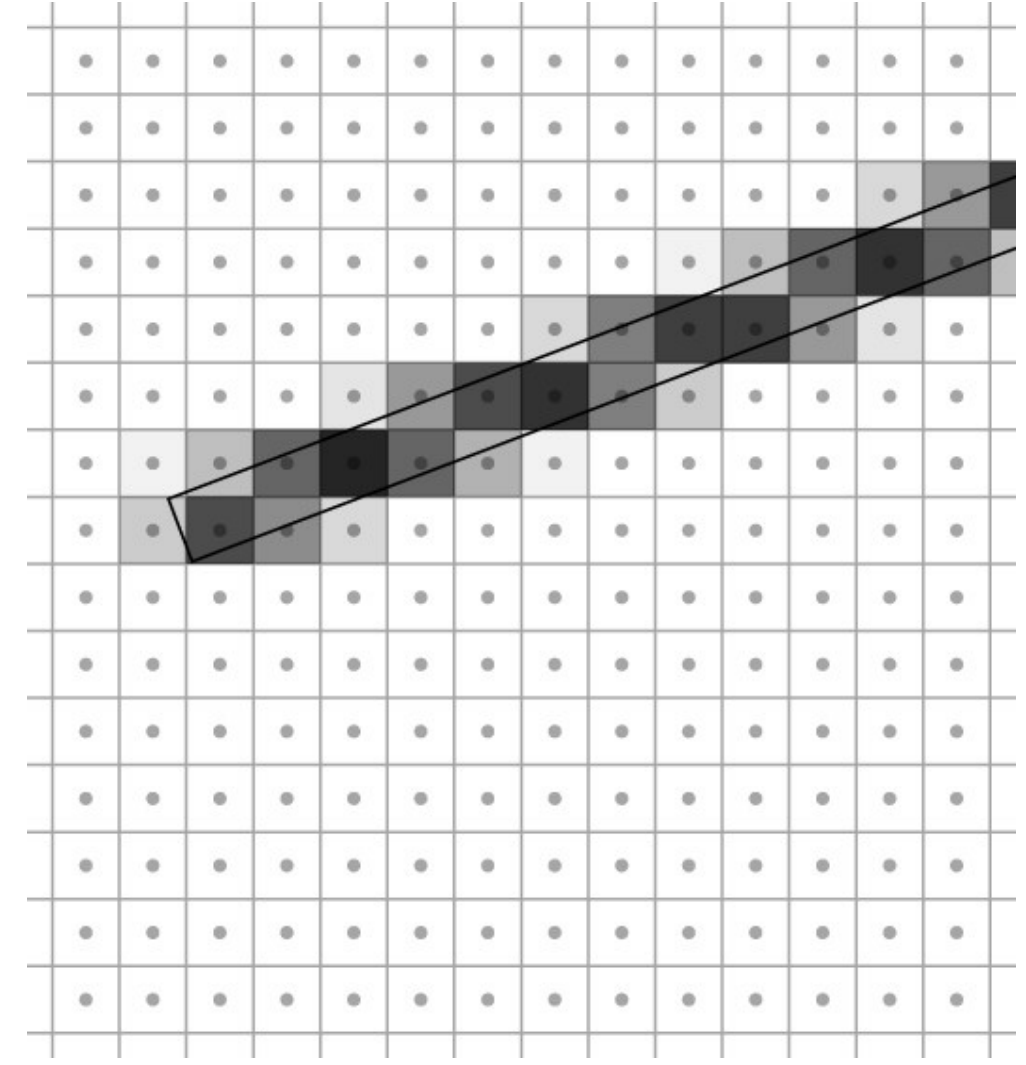

Cornell CS465 Spring 2006 • Lecture **Cornell CS465 Spring 2006 • Lecture COLL COLL COLL CONTEXT COLL COLL CONTEXT** 17

# **Box filtering**

- Pixel intensity is proportional to area of overlap with square pixel area
- Also called "unweighted area averaging"

# **Box filtering by supersampling**

- Compute coverage fraction by counting subpixels
- Simple, accurate
- But slow

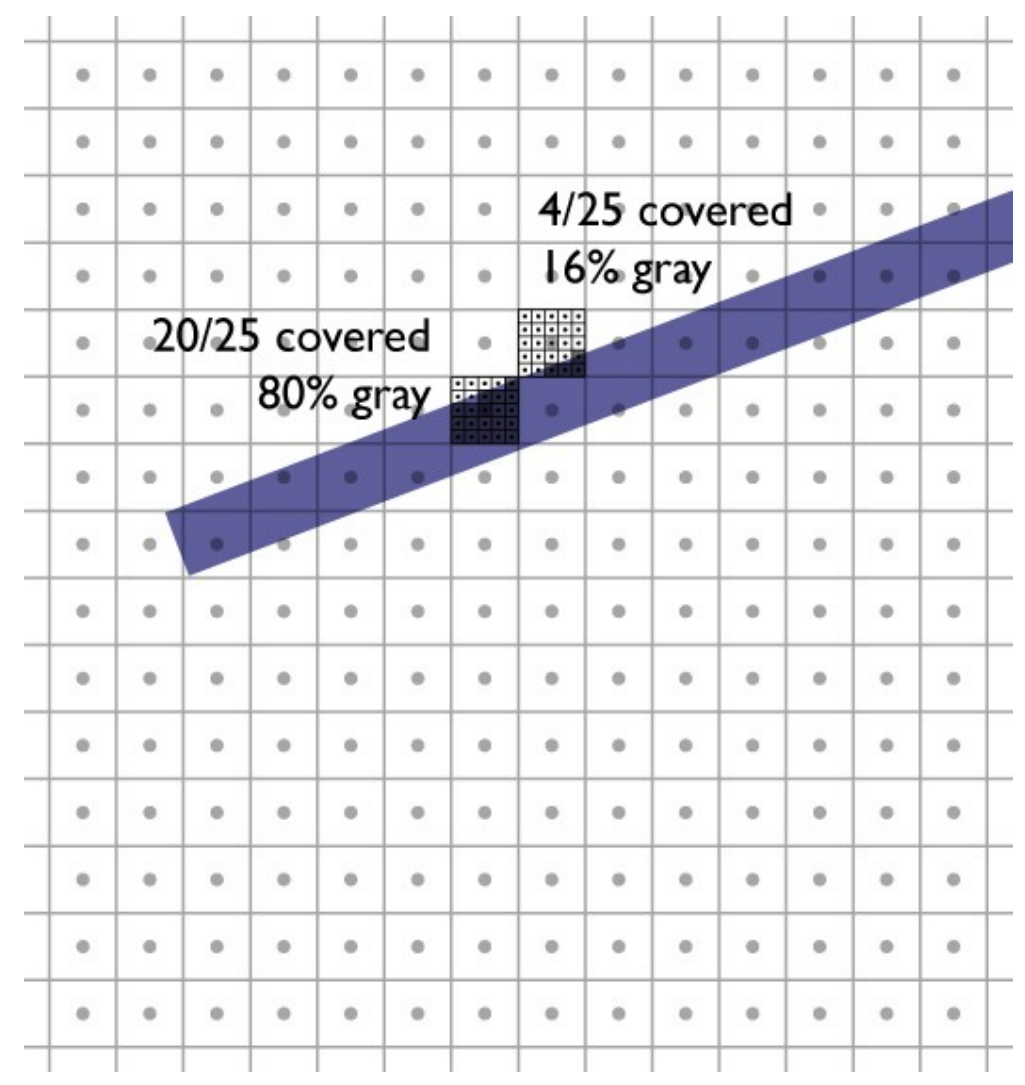

#### Box filtering in action

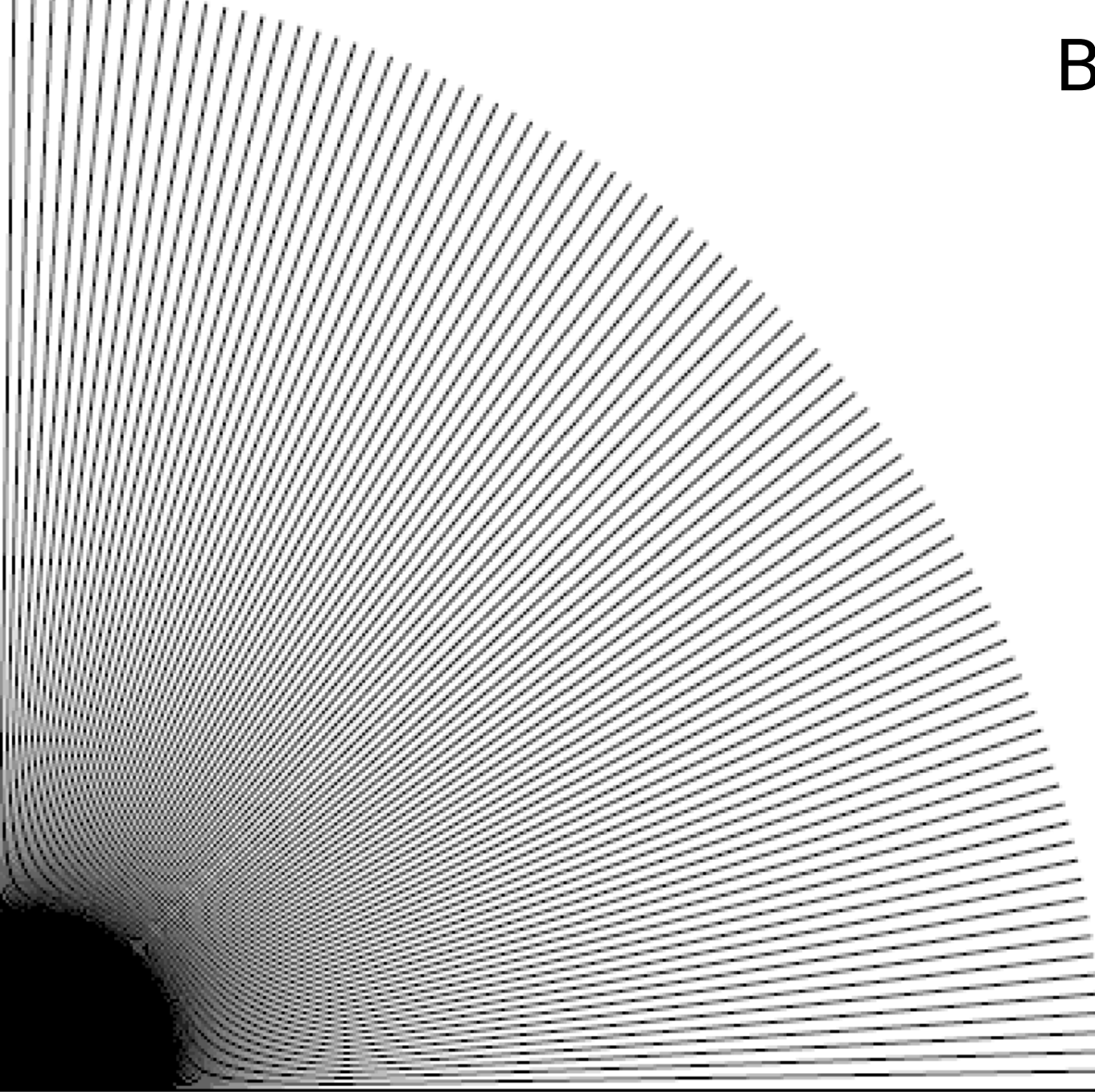

© 2006 Steve Marschner •

# **Weighted filtering**

- Box filtering problem: treats area near edge same as area near center
	- results in pixel turning on "too abruptly"
- Alternative: weight area by a smoother filter
	- unweighted averaging corresponds to using a box function
	- sharp edges mean high frequencies
		- so want a filter with good extinction for higher freqs.
	- a gaussian is a popular choice of smooth filter
	- important property: normalization (unit integral)

## **Weighted filtering by supersampling**

- Compute filtering integral by summing filter values for covered subpixels
- Simple, accurate
- But really slow

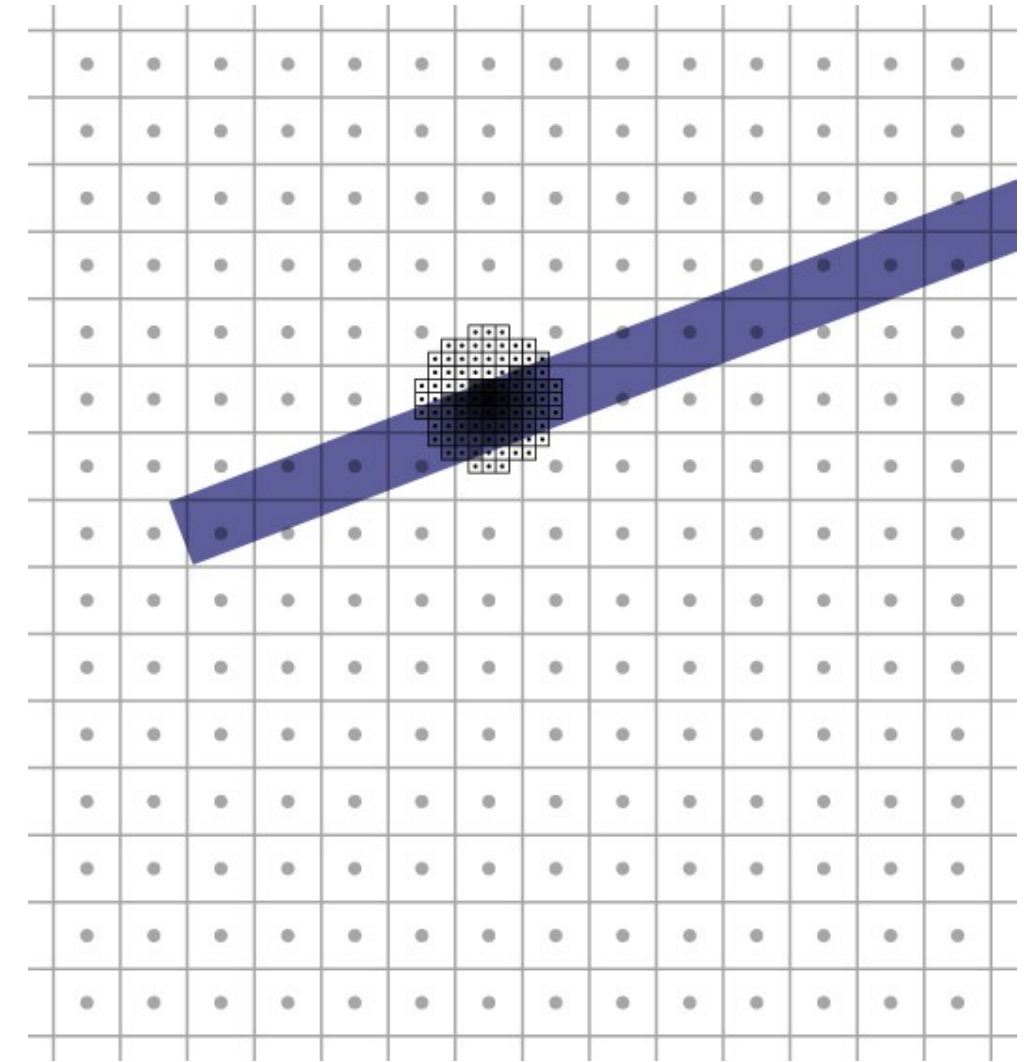

#### Gaussian filtering in action

© 2006 Steve Marschner •

#### **Filter comparison**

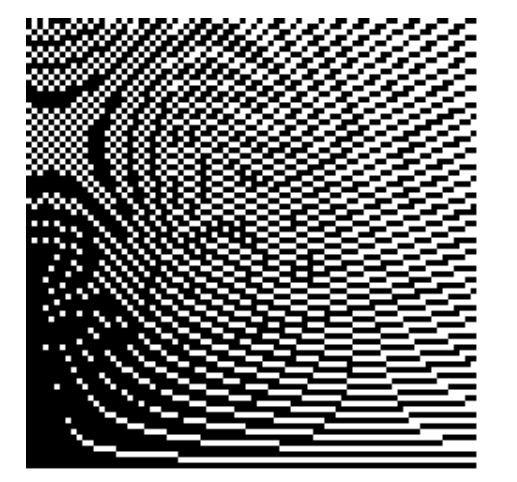

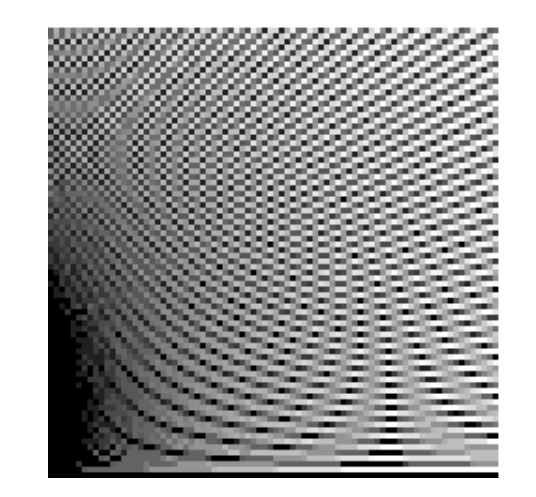

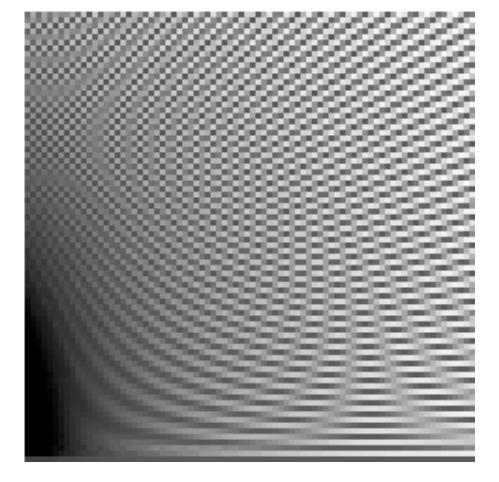

#### Point sampling

#### Box filtering Gaussian filtering

# **Antialiasing and resampling**

- Antialiasing by regular supersampling is the same as rendering a larger image and then resampling it to a smaller size
- Convolution of filter with high-res image produces an estimate of the area of the primitive in the pixel.
- So we can re-think this
	- one way: we're computing area of pixel covered by primitive
	- another way: we're computing average color of pixel
		- this way generalizes easily to arbitrary filters, arbitrary images

Cornell CS465 Spring 2006 • Lecture **Cornell CS465 Spring 2006 • Lecture COLL COLL COLL CONTEX CONTEX CONTEX COLL** 17

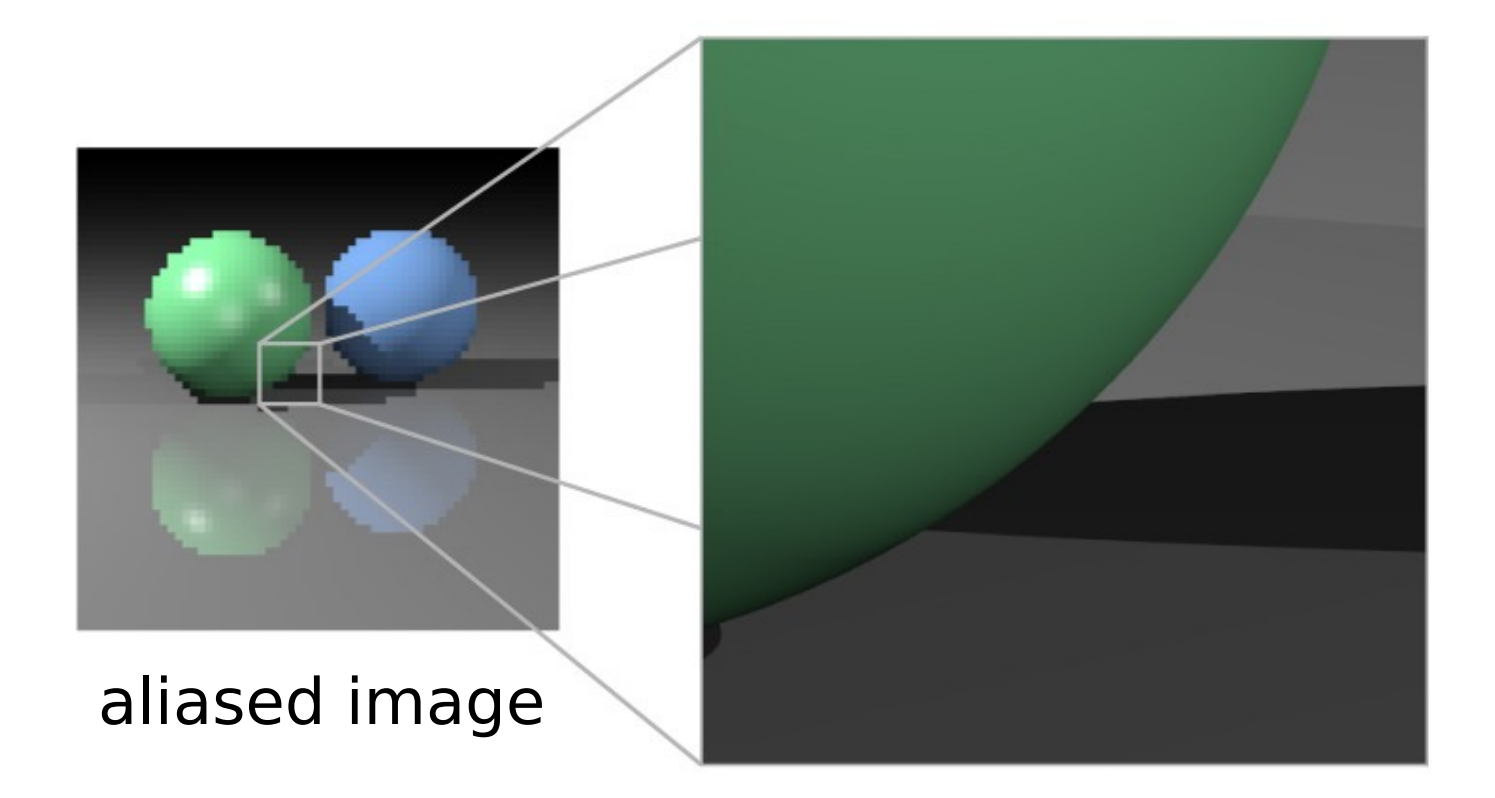

Cornell CS465 Spring 2006 • Lecture **Cornell CS465 Spring 2006 • Lecture COLL COLL COLL CONTE** 17

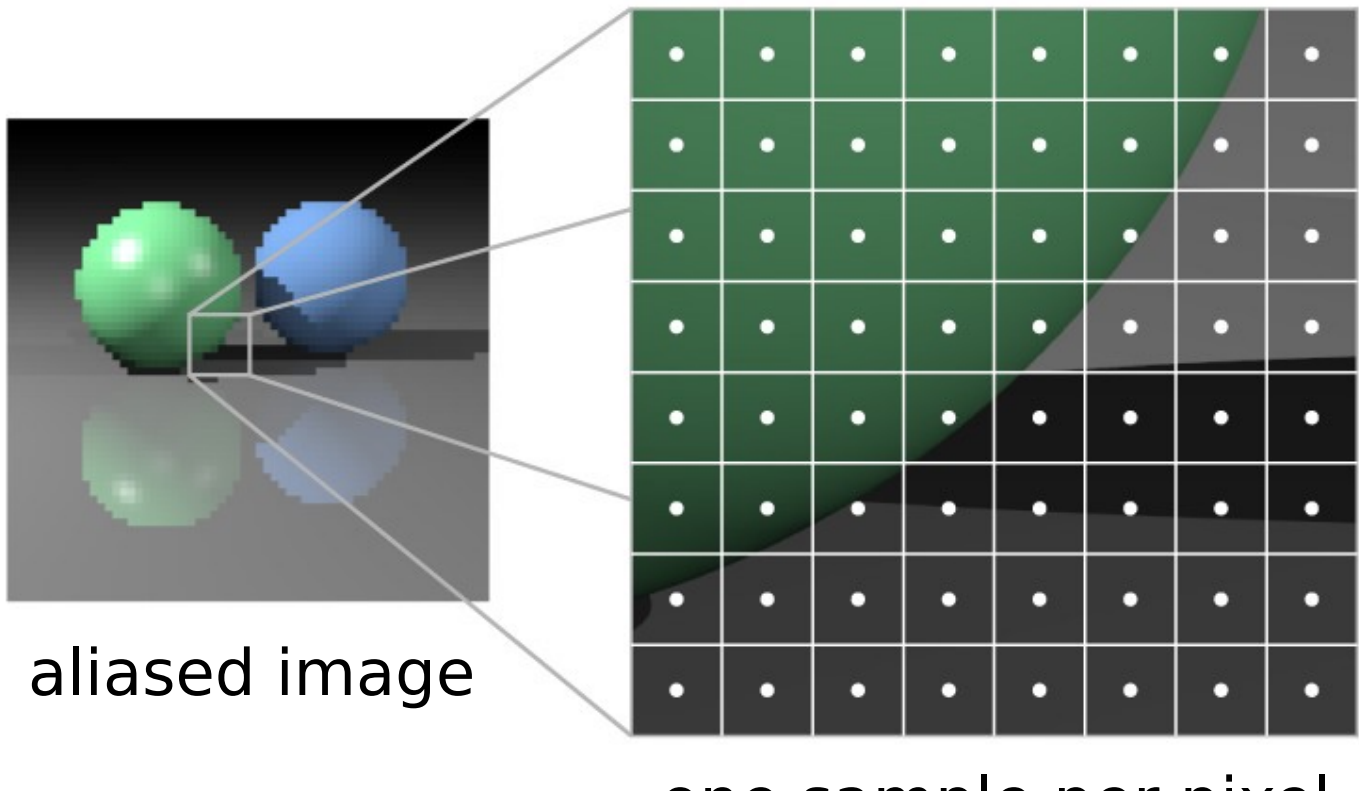

one sample per pixel

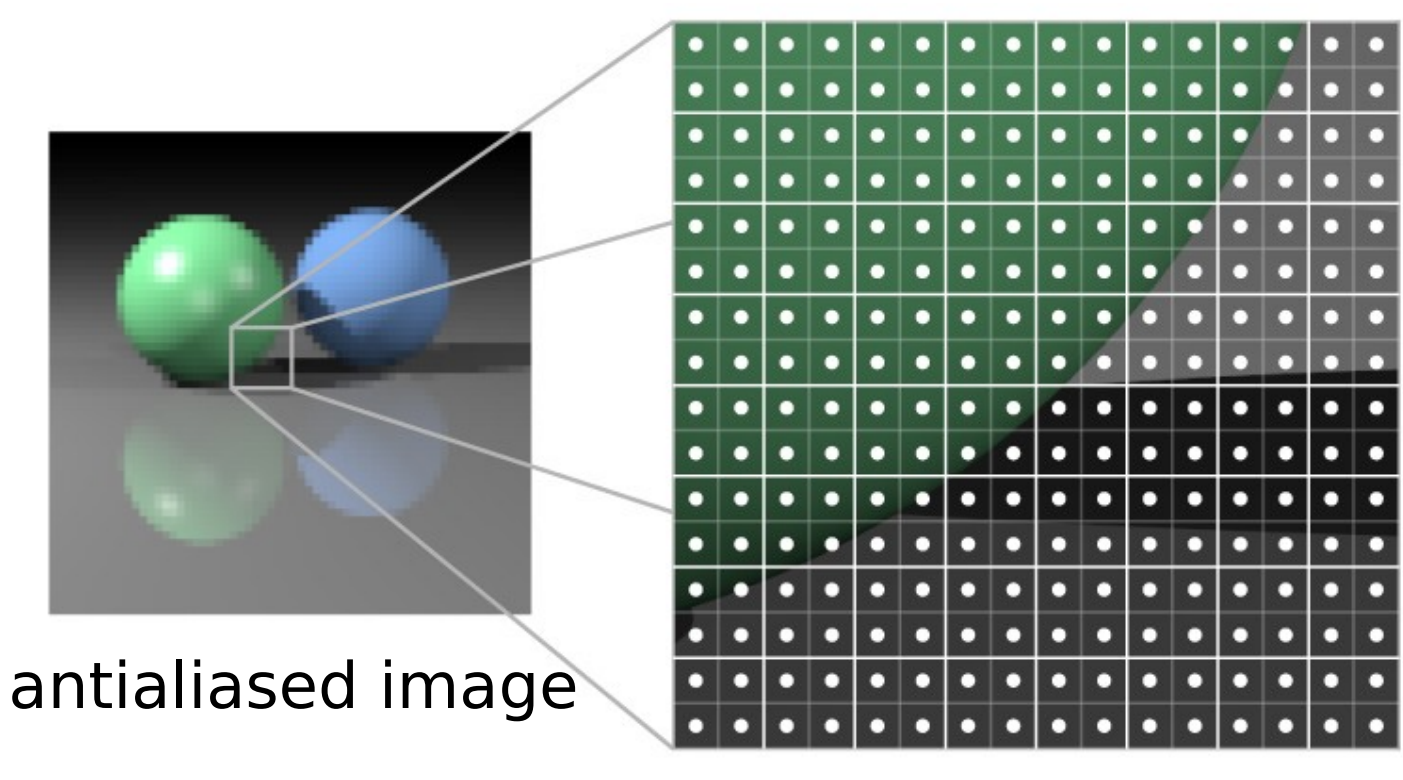

four samples per pixel

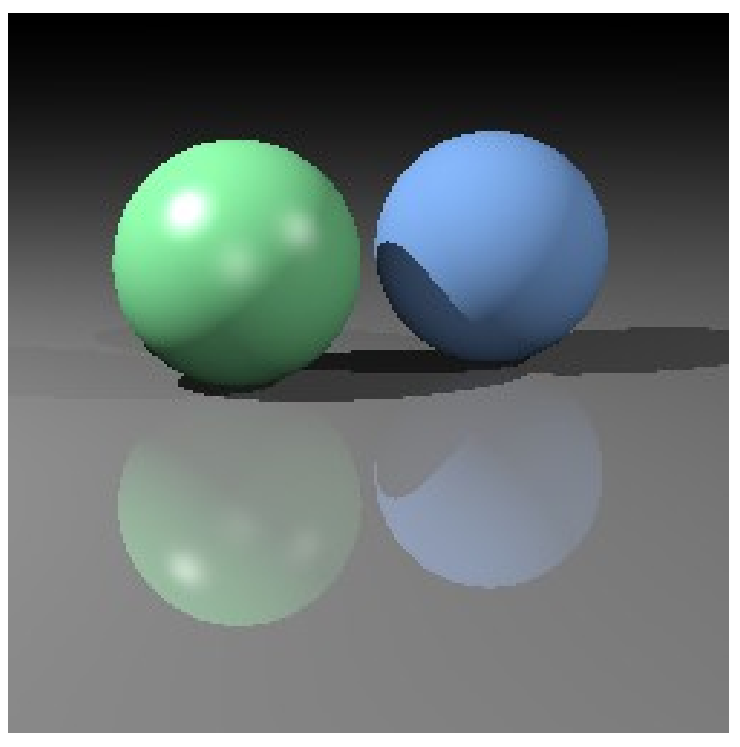

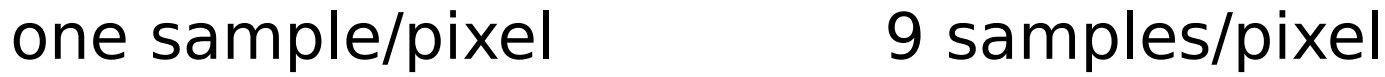

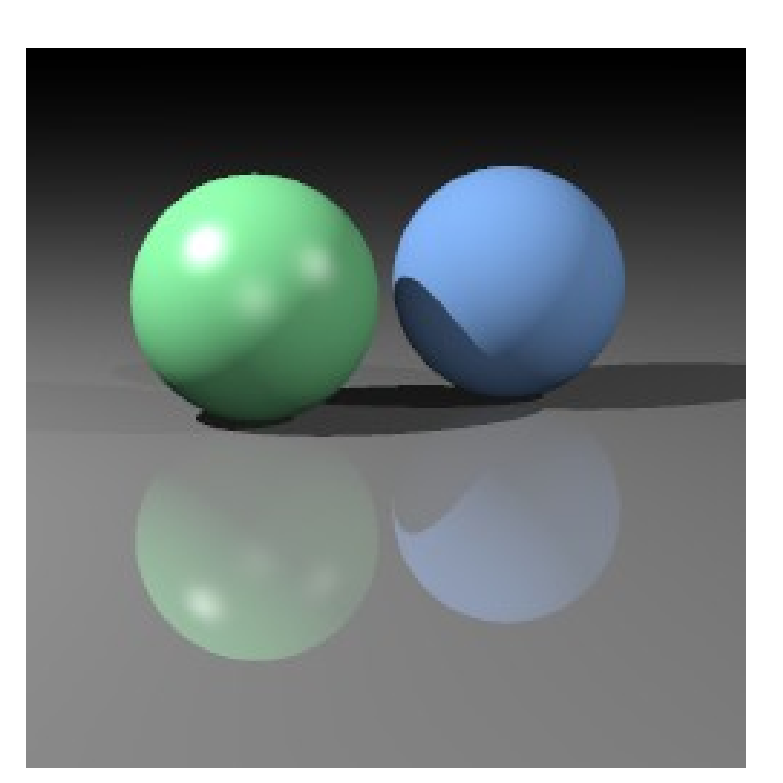

Cornell CS465 Spring 2006 • Lecture **Cornell CS465** Spring 2006 • Lecture **COLL COLL CORNET CORNET EXAMPLE 1** 17

# **Details of supersampling**

• For image coordinates with integer pixel centers:

```
// one sample per pixel
for iy = 0 to (ny-1) by 1
  for ix = 0 to (nx-1) by 1 {
    ray = camera.getRay(ix, iy); image.set(ix, iy, trace(ray));
   }
```
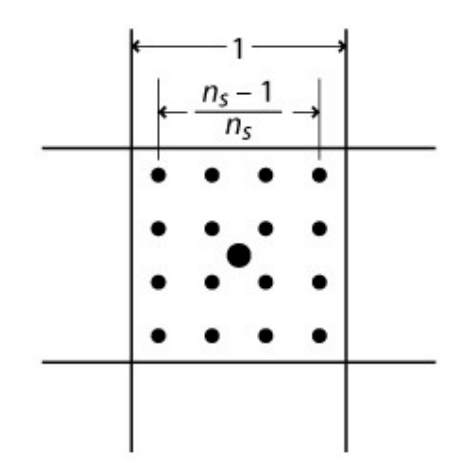

```
// ns^2 samples per pixel
for iy = 0 to (ny-1) by 1
  for ix = 0 to (nx-1) by 1 {
    Color sum = 0;
    for dx = -(ns-1)/2 to (ns-1)/2 by 1
      for dy = -(ns-1)/2 to (ns-1)/2 by 1
{
       x = ix + dx / ns;y = iy + dy / ns;ray = camera.getRay(x, y);sum += trace(ray); }
    image.set(ix, iy, sum / (ns*ns)); }
```
Cornell CS465 Spring 2006 • Lecture **Cornell CS465 Spring 2006 • Lecture COLL COLL COLL CONTEXT COLL COLL CONTEXT** 17

## **Antialiasing in textures**

- Would like to render textures with one (or few) sampling without aliasing
- Need to filter first!
	- perspective produces very high image frequencies

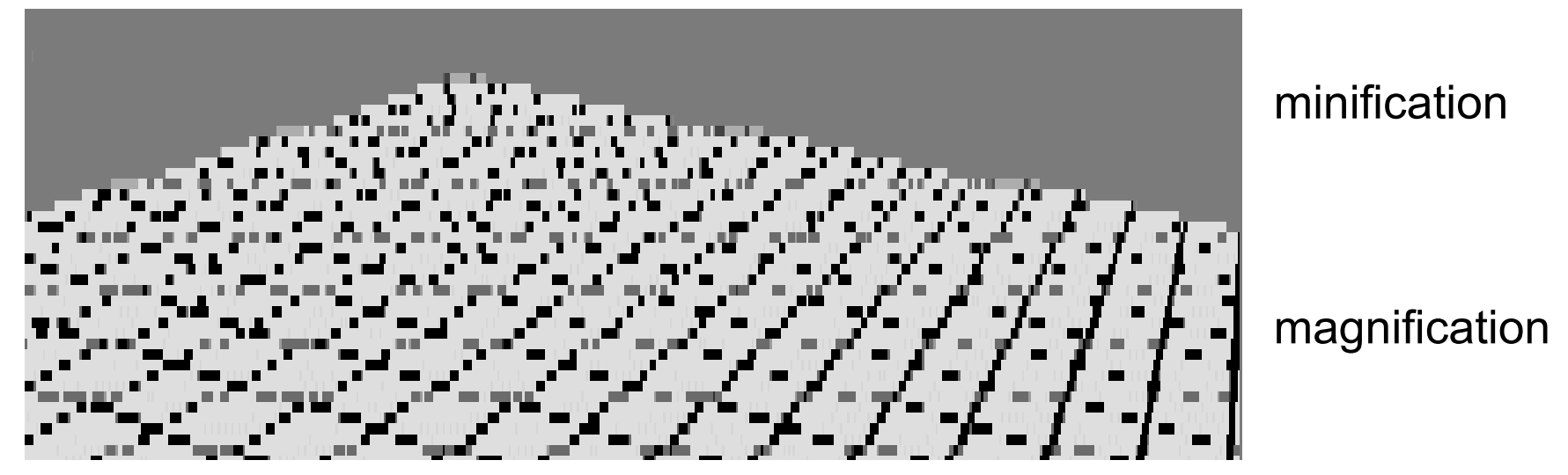

[A kenin

e-M

öller &

Hain es

2002]

#### **Sampling texture maps**

• The uniform sampling pattern in screen space cooresponds to some sampling<br>pattern in texture space that is not necessarily uniform **Texture space** 

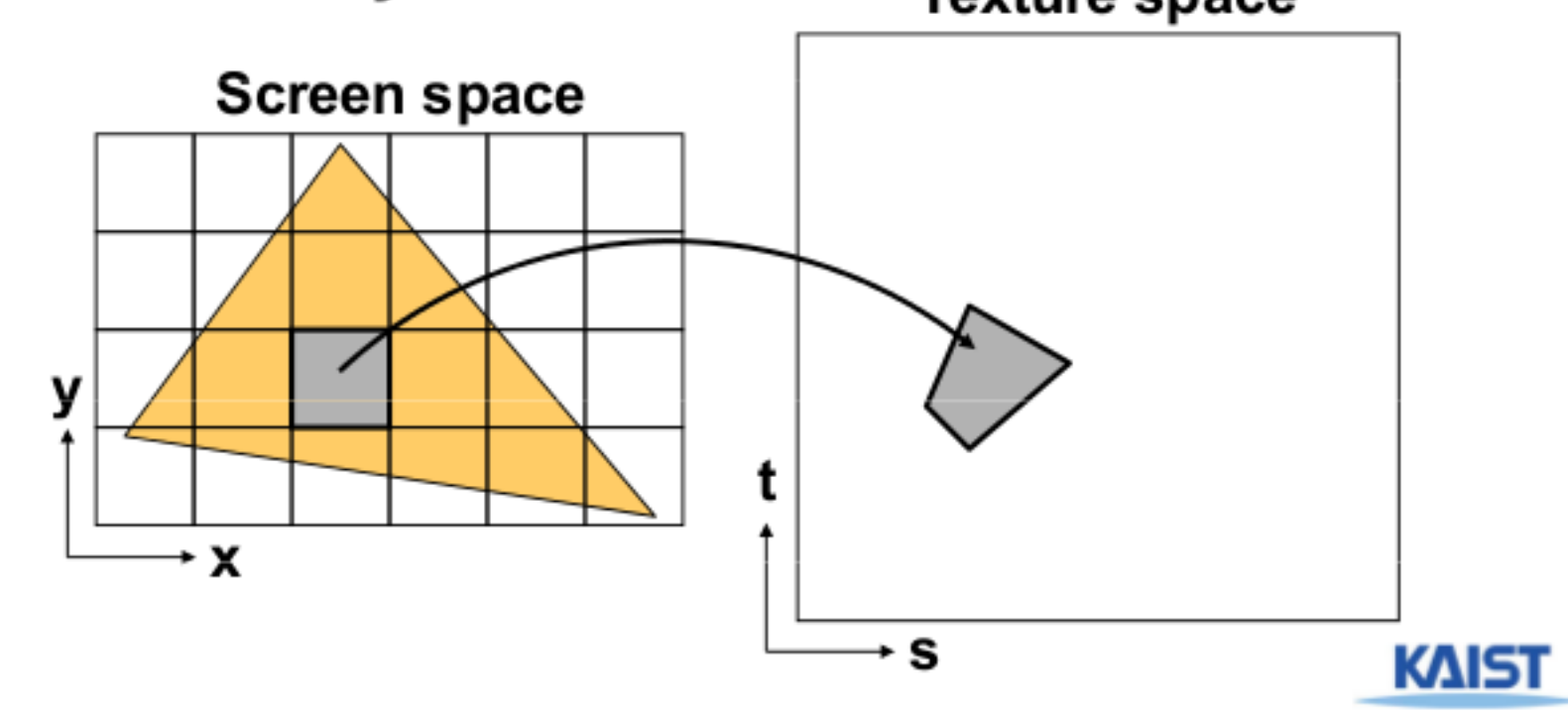

## **Sampling density mismatch**

• Sampling density in texture space rarely matches the sample density of the texture itself

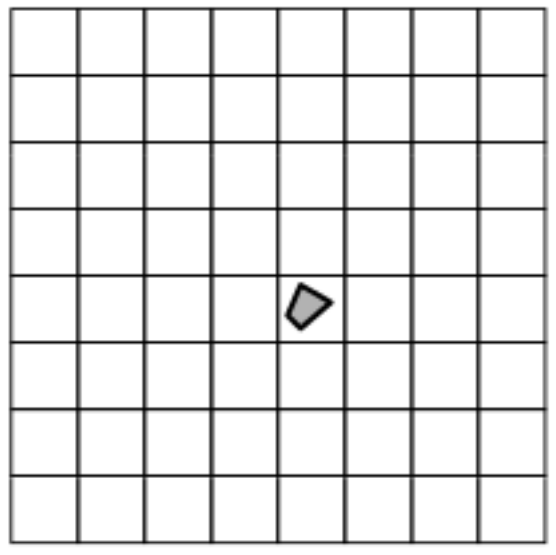

Oversampling (Magnification)

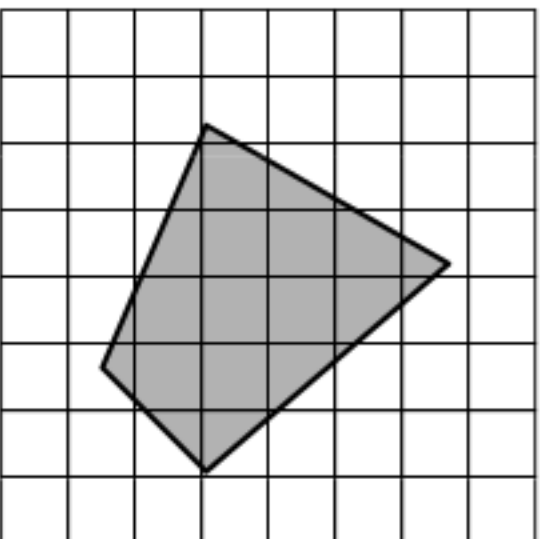

Undersampling (Minification)

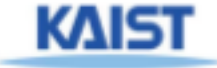

#### **Handling oversampling (magnification)**

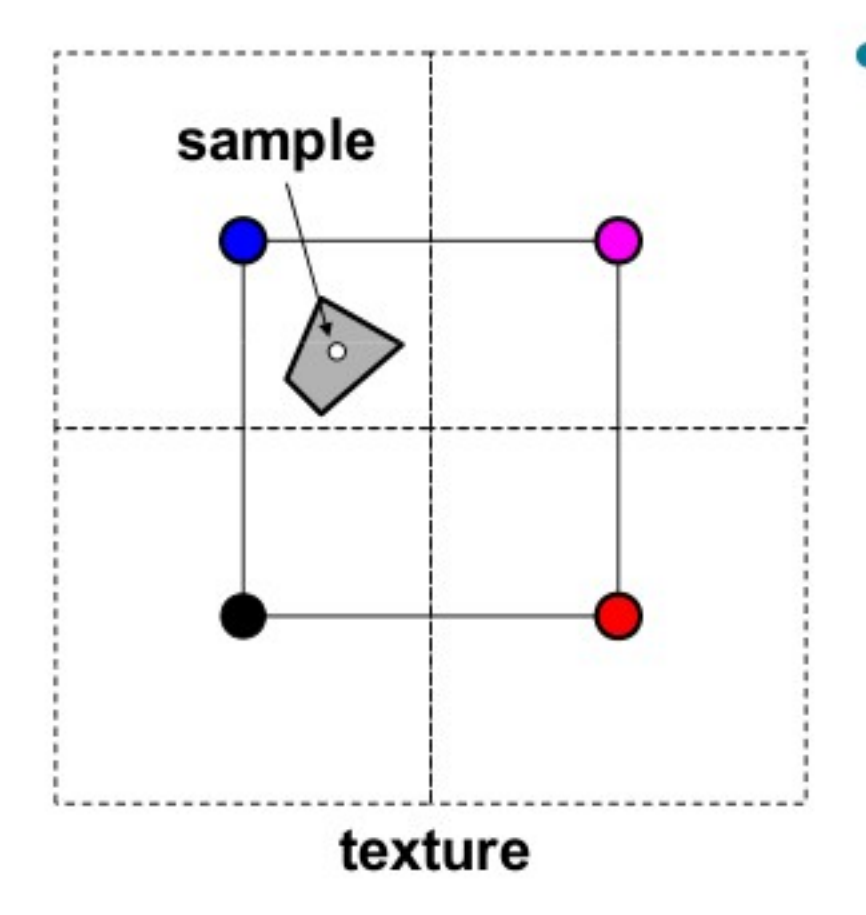

• How do we compute the color to assign to this sample?

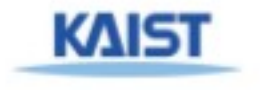

#### **Handling oversampling (magnification)**

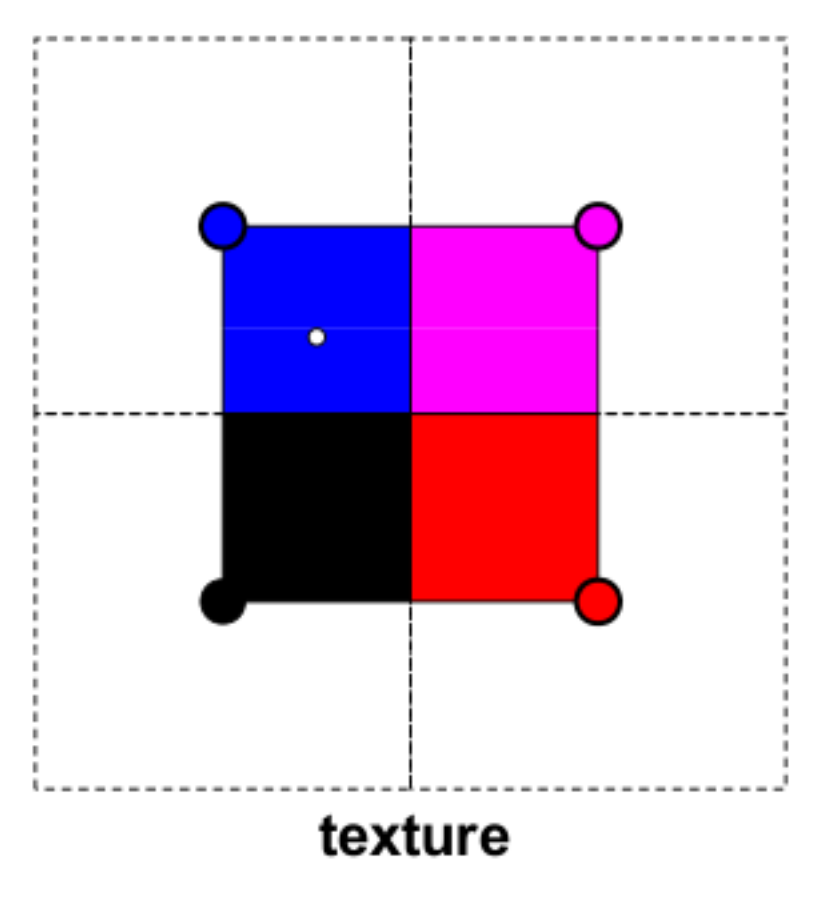

- $\bullet$  How do we compute the color to assign to this sample?
- Nearest neighbor take the color of the closest texel

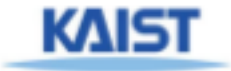

#### **Handling oversampling (magnification)**

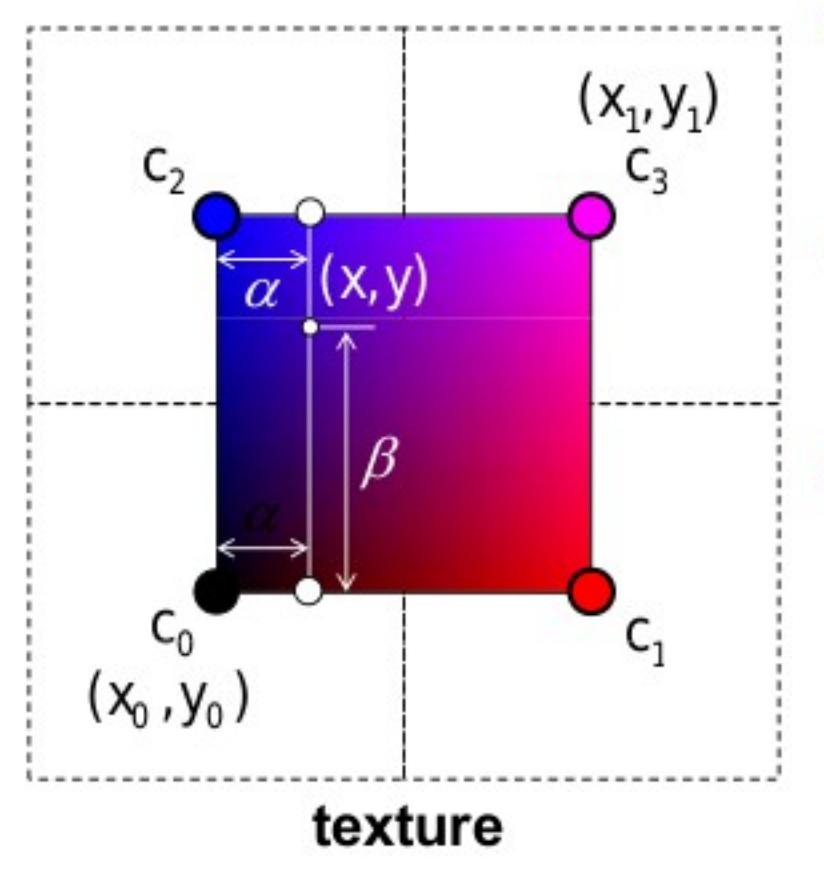

- How do we compute the color to assign to this sample?
- Nearest neighbor take the color of the closest texel
- **Bilinear interpolation**

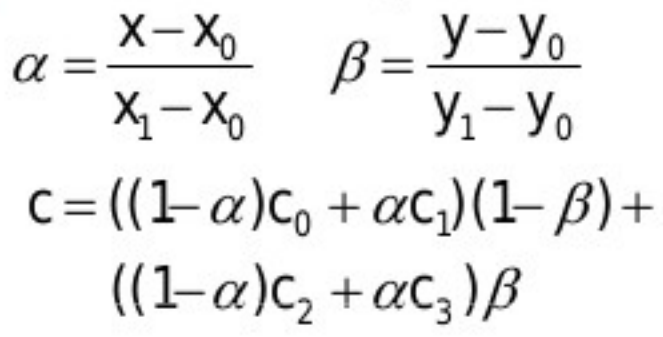

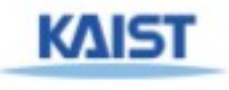

#### **Texture minification**

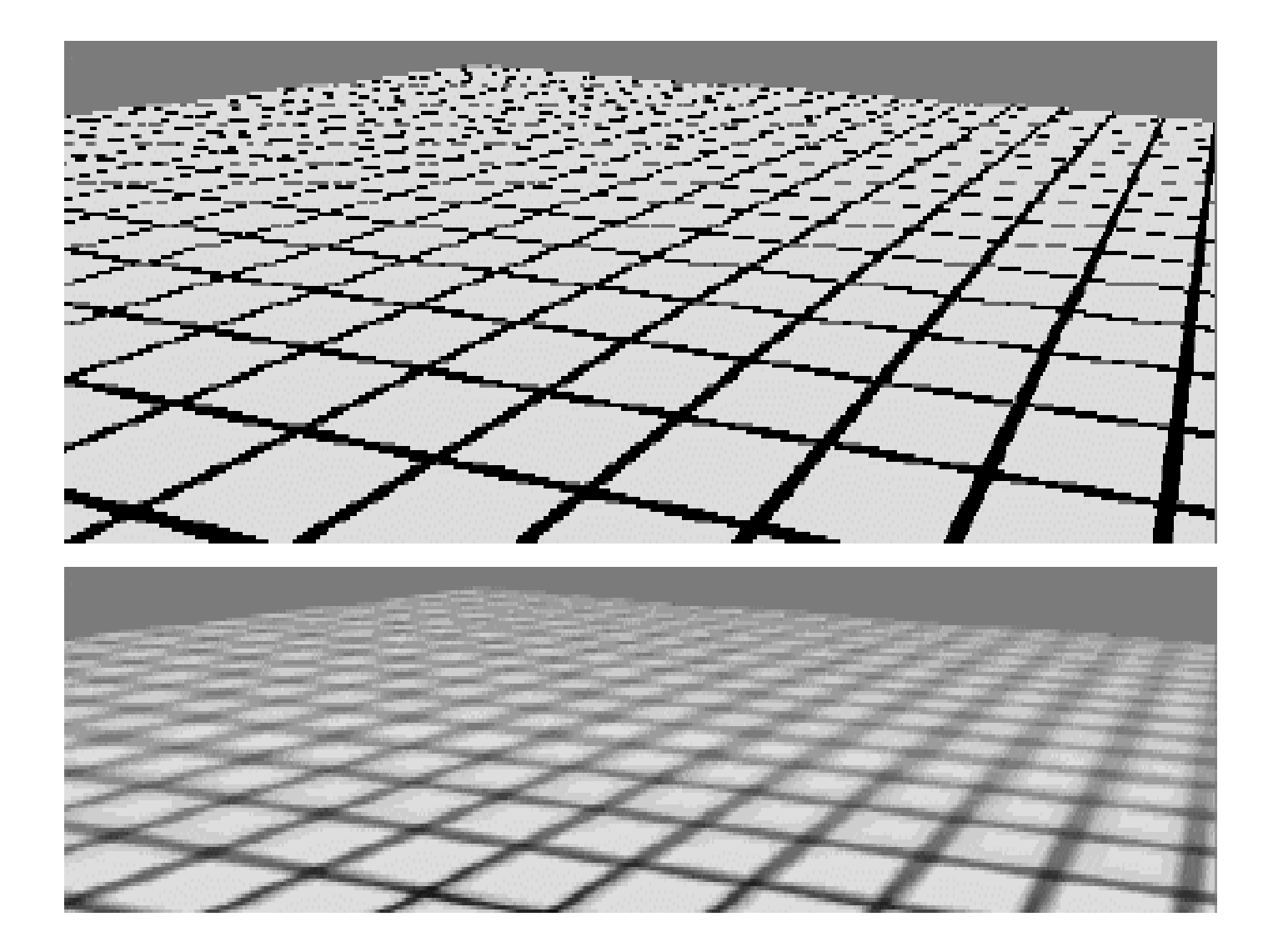

#### Mipmap image pyramid

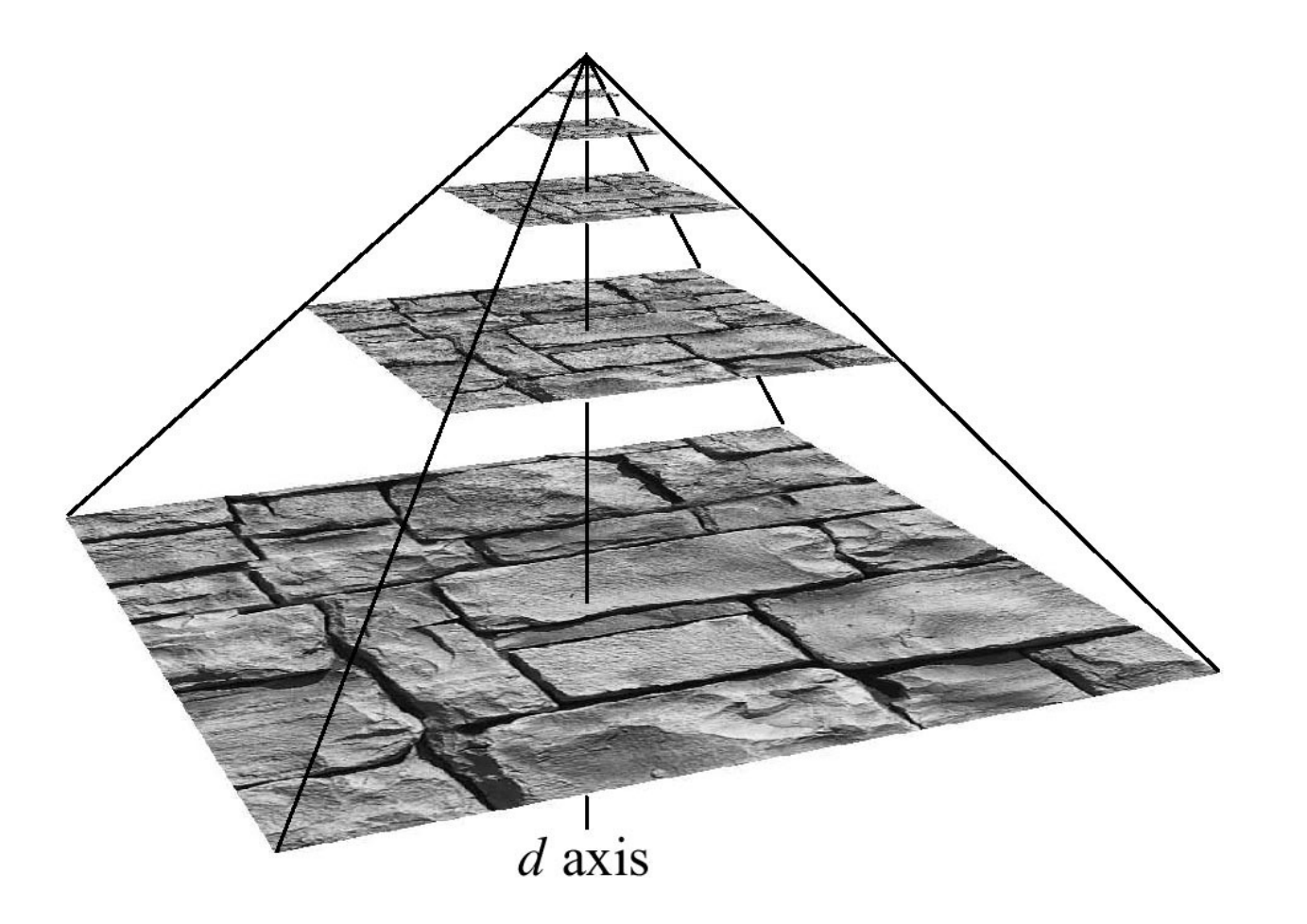

#### Finding MIP level

• Use the projection of a pixel in screen into texture space to figure out which level to use

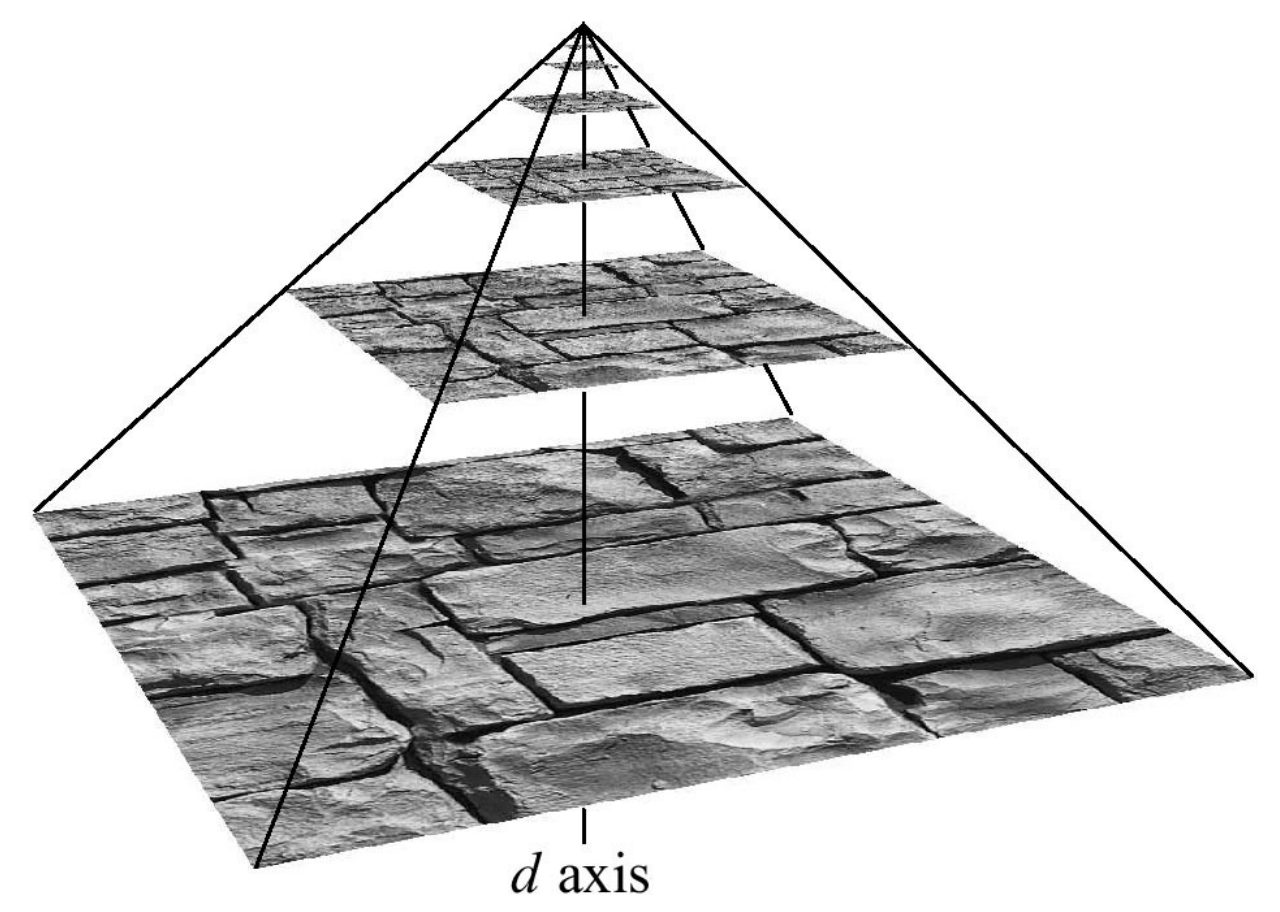

#### Texture minification

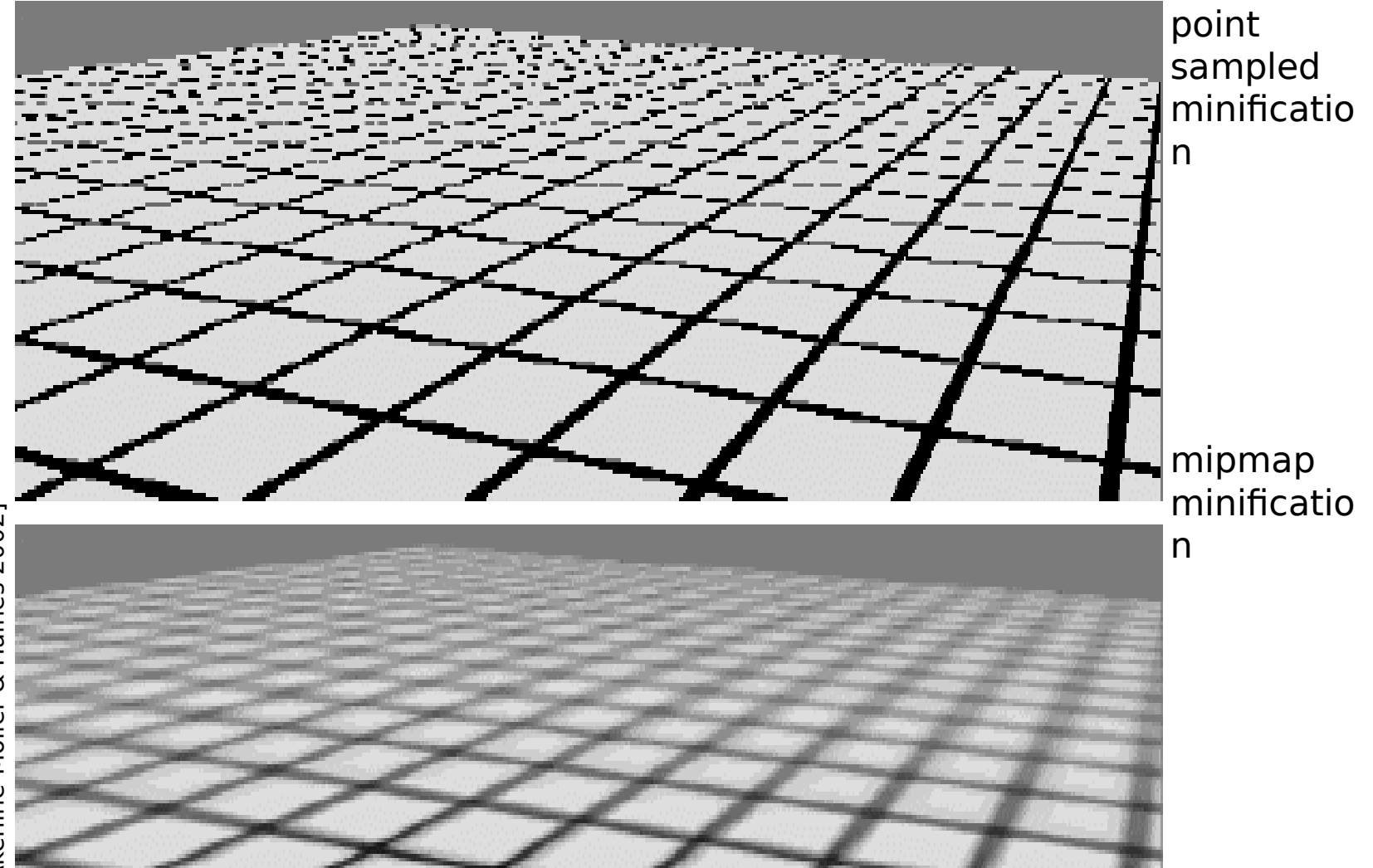

#### Texture minification

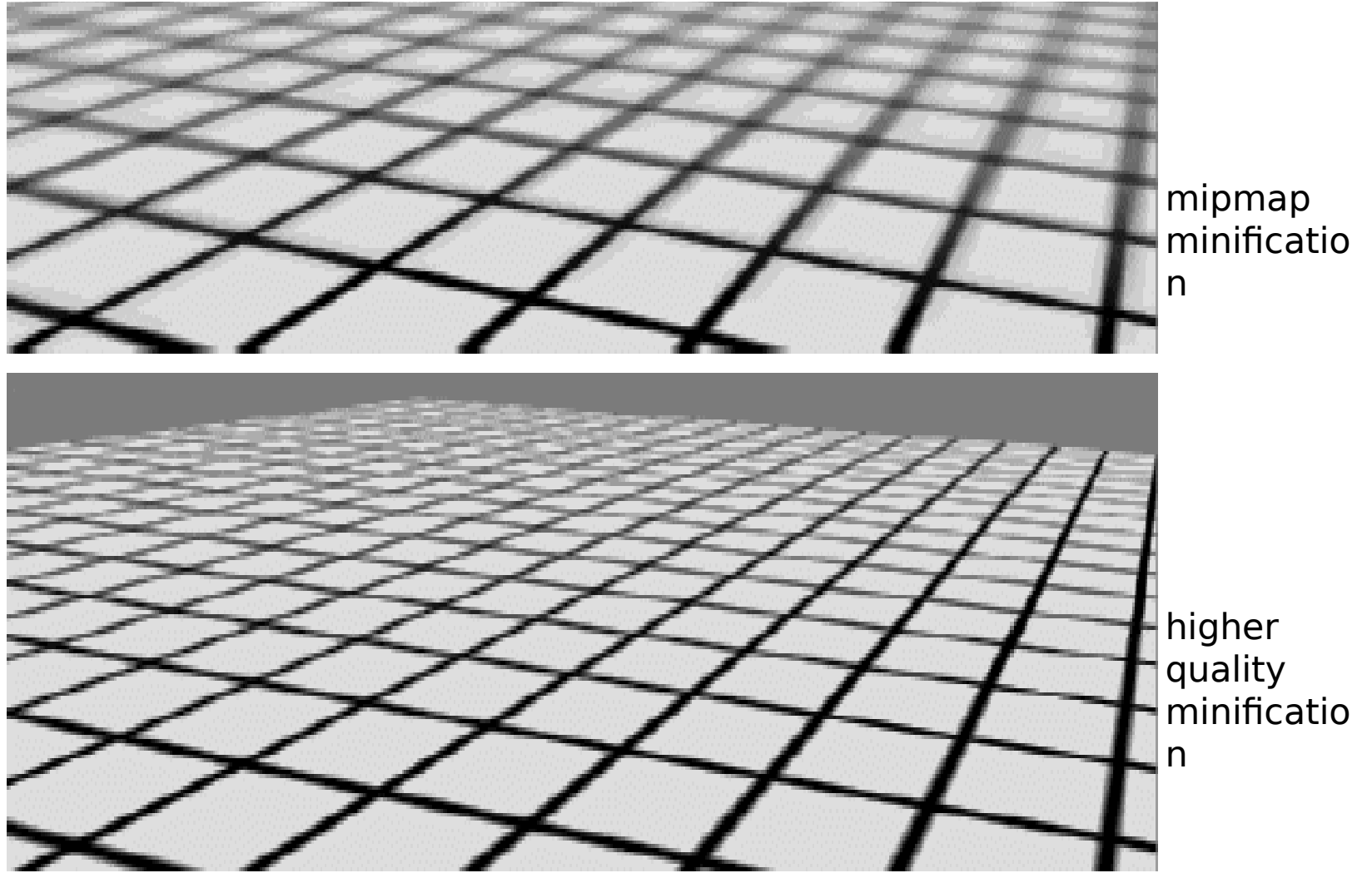

#### Storing MIP Maps

• 1/3 overhead of maintaining the MIP maps

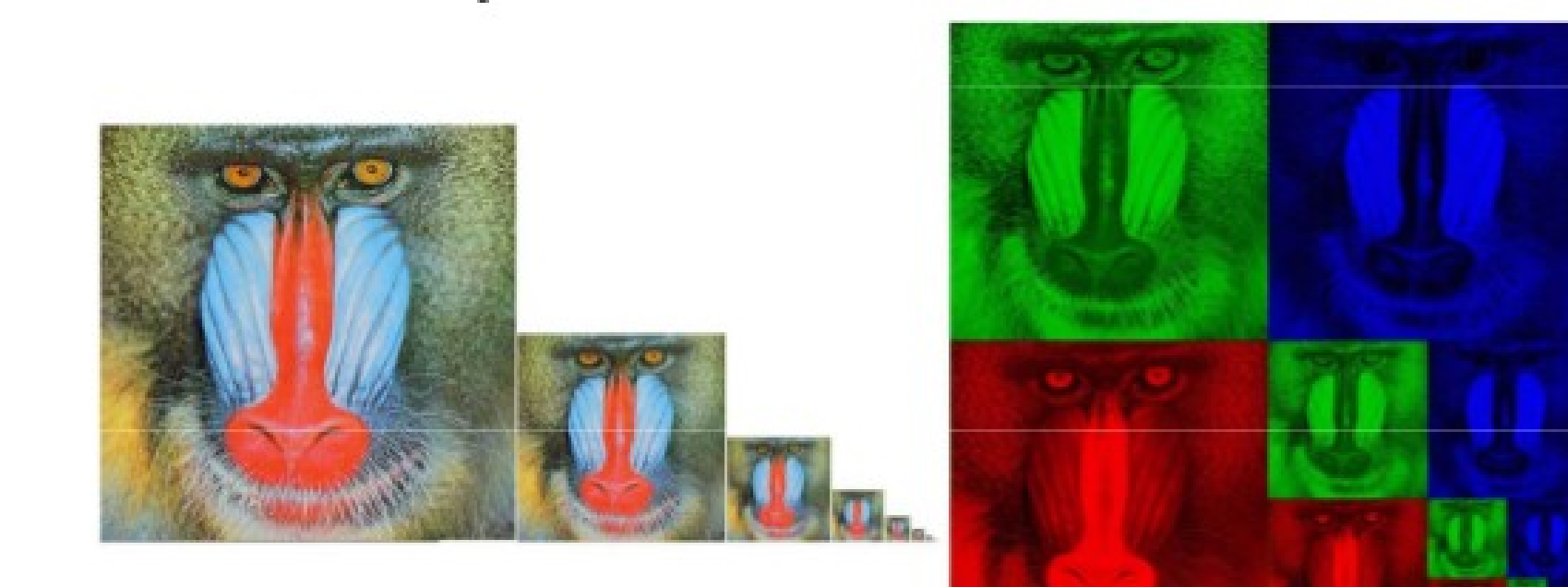

10-level mip map

Memory format of a mip map

#### Summed-Area Tables

- Another way of performing the prefiltering integration on the fly
- Each entry in the summed area table is the sum of all entries above and to the left:

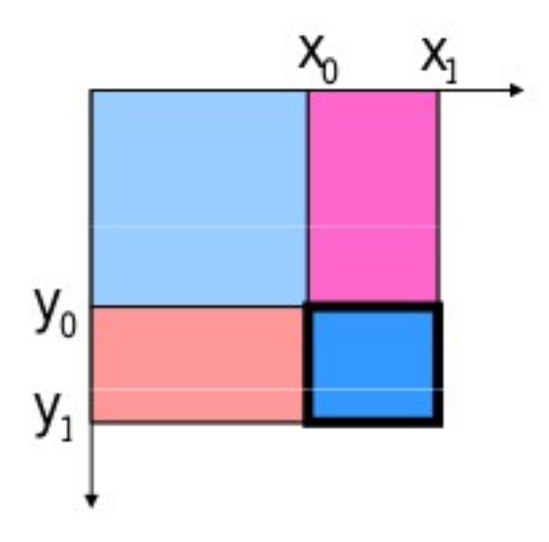

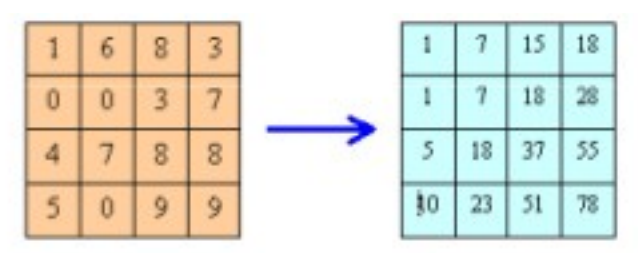

What is the sum of the highlighted region?

$$
T(x_1, y_1) - T(x_1, y_0) - T(x_0, y_1) + T(x_0, y_0)
$$

Divide out area 
$$
(y_1 - y_0)(x_1 - x_0)
$$
  
KAIST

#### Summed-Area Tables

- How much storage does a summed-area table require?
- Does it require more or less work per pixel than a MIP map?

No Filtering **MIP** mapping

Summed-Area Table